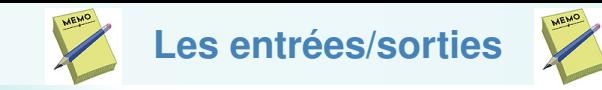

```
Clavier / Terminal : stdin / stdout et stderr
Fichier de définitions : #include <stdio.h>
Utilisation :
   écriture : int printf("FORMAT", expr1, expr2, ...);
   lecture : int scanf("FORMAT", ptr1, ptr2, ...);
Saut à la ligne : \sqrt{n}Lecture d'une ligne entière :
char* fgets(char* s, int size, FILE* stream);
```
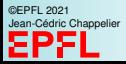

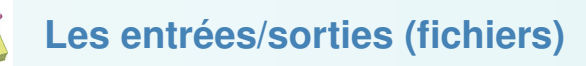

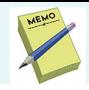

```
Type : FILE*
```
ouverture : FILE\* fopen(const char\* nom, const char\* mode)

Mode :

 $"r"$  en lecture, " $w"$  en écriture (écrasement), "a" en écriture (à la fin), suivit de '+' pour ouverture en lecture et écriture, et/ou de 'b' pour fichiers en binaires

```
Écriture :
fprintf(FILE*, ...) pour fichiers textes
size_t fwrite(const void* adr_debut, size_t taille_el, size_t
nb<sub>-el</sub>, FILE*); pour les fichiers binaires
```
## Lecture :

```
fscanf(FILE*, ...) pour fichiers textes
size_t fread(void* adr_debut, size_t taille_el, size_t nb_el,
```
FILE\*); pour les fichiers binaires

Test de fin de fichier : feof(FILE\*)

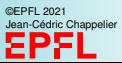